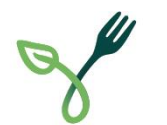

# **Ackerdiversität**

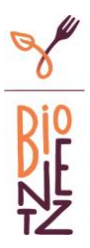

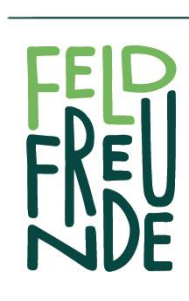

Ohne die Landwirtschaft wäre Liechtenstein ein grosses Waldgebiet. Das wäre zwar naturnah, aber kein Gewinn für die Biodiversität. Landwirtschaft schafft Biodiversität.

Ein umweltbewusster Ackerbau fördert die Artenvielfalt, die genetische Vielfalt und die Vielfalt der Ökosysteme.

# Hast du gewusst, dass...

besonders die Bauernfamilien auf eine grosse Biodiversität angewiesen sind? Im Ackerbau sind sie dank Biodiversität besser gegen Schädlinge Krankheiten, Naturkatastrophen und den Klimawandel gewappnet.

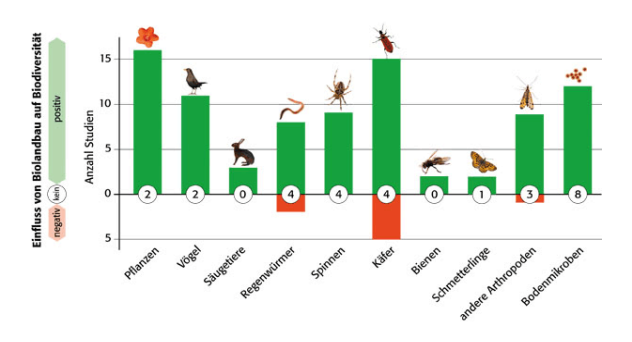

#### Eine Fruchtfolge mit vielfältigen Kulturen fördert die Biodiversität:

1) Der Anbau von unterschiedlichen. alten und auch lokalen Sorten ist wichtig für den Erhalt der genetischen Vielfalt.

( 2 )Hülsenfrüchte, wie Kichererbsen, schwarze Bohnen und Speiseerbsen bieten als blühende Bestände Nahrung und Lebensraum für die Fauna.

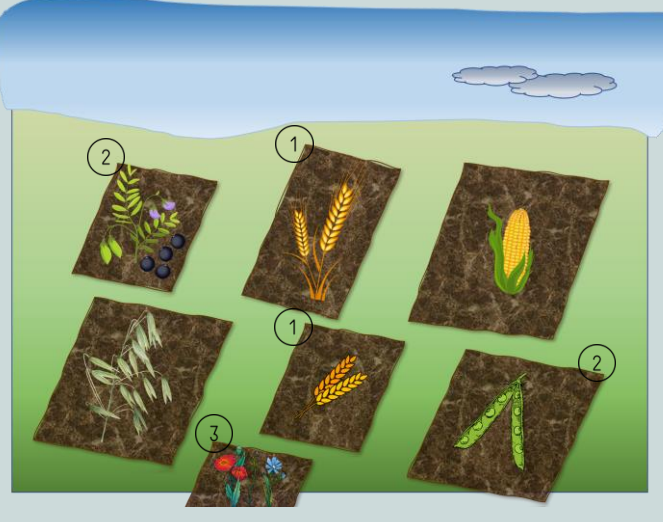

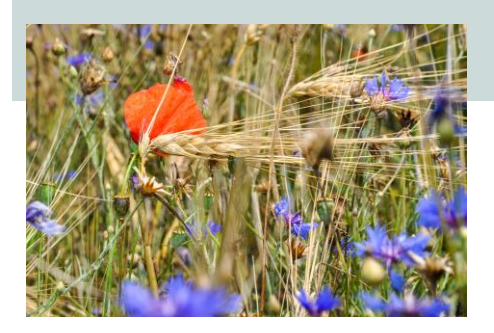

(3) Beim Verzicht auf Herbizide helfen Ackerwildkräuter dabei, ein stabiles Ökosystem zu schaffen. Sie sind wichtige Nahrungslieferanten für Wildinsekten, Vögel und andere Tierarten.

## ... und übrigens:

ein Feld mit Ackerwildkräutern sieht wunderschön aus :).

### www.feldfreunde.li